## **Adobe Photoshop CC 2018 Version 19 Download Full Product Key x32/64 2023**

Installing Adobe Photoshop is relatively easy and can be done in a few simple steps. First, go to Adobe's website and select the version of Photoshop that you want to install. Once you have the download, open the file and follow the on-screen instructions. Once the installation is complete, you need to crack Adobe Photoshop. To do this, you need to download a crack for the version of Photoshop you want to use. Once you have the crack, open the file and follow the instructions on how to apply the crack. After the crack is applied, you can start using Adobe Photoshop. Be sure to back up your files since cracking software can be risky. With these simple steps, you can install and crack Adobe Photoshop.

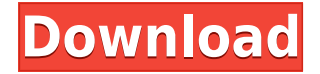

Considering how much money people spill on the application, it's absolutely amazing that the free trial gives you two weeks of full functionality. That's how Photomerge functioned in earlier versions, and it's still one of my favorite editing features. In releasing the new Adobe Photoshop CC, Adobe has continued to build on its capabilities, features, and speed. The new software provides users with greater control over data formats and synchronization. It makes working with raw files the norm and does away with a dreaded add-on to create time-lapse files. It's no longer necessary to use a separate Photoshop application to convert raw files, and Apple's RAW codec is now installed by default. Adobe had old photo editing suggestions that made the feel of the application so intuitive for its design. A pencil tool, for instance, would pull its preset from a photo that you've already saved. Number of features alone would've been enough to debate its value. However, the updates also affect speed. What's included in Photoshop 2023 for Windows?:

- A line art brush for realistic, ink-like brush strokes.
- A special Radial Filter for adding a fire-like rim to your images.
- A paint bucket tool for quick masking and smudging.
- Automatic Sharpening with Adaptive Sharpen for quick, effortless sharpening.
- A Trim command for saving laborious time by cropping, straightening, and rolling images in bulk with the Choose Trim tool.
- A Liquify tool for transforming the appearance of objects and bringing out detailed shapes in your photos.
- The New Layer Panel, which allows you to easily organize and select layers in detail.
- The Spot Healing Brush for quickly cleaning up blemishes in your photos.
- A new Crop tool for convenient image capture.
- The Eraser tool for easily removing parts of images.
- A Newline tool for creating a new and independent document window or aligning images.
- A simple animation feature to add movement and depth to your images.
- An Artistic Edge tool to add amazing styling to your images.
- A Specify Gradient for masking with a single click.
- A Reverse Gradient for slowly filling in the mask.
- A new Lamp tool for adding illuminating light and color.
- A new Dodge and Burn tool for adding an interesting color effect to your images.
- A new feature called the Content Aware patch.
- The ability to create and use many new adjustment layers.

## **Adobe Photoshop CC 2018 Version 19Serial Number 2023**

After a decade in Photoshop, I was ready to transition to another creative tool, committed to supporting this by becoming a Product Manager and growing quickly in the team. With a new vision, I joined Adobe as the CTO of Creative Cloud. There, I turned to Adobe Creative Cloud to support a state-of-the-art ecosystem. With Photoshop, I have the greatest respect for the community that helped us create it, and am truly appreciative of the years of amazing work you've done to build and extend Photoshop. **Photoshop Camera** is the latest Adobe product that we are proud to bring to the web with the reputation of Adobe for leading the way in quality, reliability and ease of use. We are keenly aware and appreciate the creative world and the community of users that we serve and we've brought many of these teams together to work on this project, including graphic, web and web development teams (more on that below). We have a number of services and technologies with the

goal of democratizing creativity. Our dedication to web standards and open source has support the adoption of our web stack and tools have been adopted by many and continue to grow in usage. Photoshop Camera is the latest product we are working with the web community to bring their inspiration to our creative platform. Photoshop Camera will be a destination for video, film, photography, and more. If you are a Photoshop Camera Community member you can log in using your Creative Cloud Membership details and start working with workflows stored directly in Lightroom. Here you can choose the assets you need to apply the Lens Blur filter using the blend tool. Your results are added directly to your Lightroom catalog. 933d7f57e6

## **Adobe Photoshop CC 2018 Version 19 Activation Code 2023**

Adobe Photoshop is a suite of graphic editing software, formerly referred to as Photoshop Elements. The program has long had a reputation for being the most popular photo editing software, with features such as layers and effects that are now commonplace in many other tools. Adobe has streamlined the interface with the most recent versions of the software, and many of the features have been refined to work better with the operating system. Adobe has also launched a number of new features for Photoshop that enable you to create amazing projects faster. These include a new project generator, enhanced digital art tools, and a new tool for visualizing your design ideas. Adobe has also added a number of new features to help you become a more efficient photographer, including a new workflow that allows you to easily create and share original artworks, a new image masking tool, and a new editing feature that brings cinematic editing to Photoshop. Photoshop CC is the current version of Adobe Photoshop. This version is compatible with Mac, Windows, and Linux OS. You can download it from the official website of the company. The latest version of Photoshop CC is 9.0.2. The current official support of Adobe Photoshop is up to version CS7. Earlier versions may not have the latest features. In addition to the Elements app, Adobe offers a Photoshop CS6 app for macOS. This app is much like the full-featured Photoshop on Windows. In fact, it's the only way you can run Photoshop on macOS.

photoshop software free download for pc windows 7 photoshop shapes lines free download photoshop shapes lines download photoshop rectangle shapes download photoshop 7 software for windows 10 free download photoshop shapes free download lines photoshop shapes free download csh photoshop shapes free download stars photoshop shapes free download hearts photoshop shapes frames free download

Photoshop is the industry standard for graphics and multimedia editing. This is the big brother of Elements and some other software. It is enriched with a set of tools, tools, libraries, and plug-ins. There are about 60 million active users in the Photoshop family. Photoshop can be used to edit any type of images, ranging from photographs to video, illustrations, and handwritten images. To create a stunning website you need a compelling web view and a unique web template. Web Designer Blue course is aimed to help you to achieve this. Web Designer Blue is a course for the beginners which will teach you the How to create a stunning website. In this course, you will learn how to make your website standout by adding an edge in the form of contrasting themes. You will learn how to create the most compelling template using the extract, design, and code cube. You will also learn how to edit a theme to make the website unique and engaging to your target audience. You will also learn where, when, and how to apply your own images to create a stunning, unique web design. You will be guided through the process of providing variations of your design by changing the images that will appear on your site. And, last but not the least, you will be shown how to deliver your web design, ensuring that it is making your most web app. In addition to such clear and concise basics, you will also be taught everything you need to know to start making and developing your own themes. You will learn the Dreamweaver animation toolkit so that you can use it for future web projects. You will also be equipped with the knowledge and skills necessary to build your own themes. By the end of this intensive course, you will have all the tools and knowledge needed to make your work more beautiful.

The program's features are split into a number of layers or submenus that you can click onto to access specific options. When you select a layer, you can easily change its properties for a particular effect. For example, you can cut or move the layer to another location, change its transparency, resize it, and add effects to it. Adobe overbloated is perhaps the biggest drawback of Photoshop when used by beginners. No doubt, several features of Photoshop are worth savoring when paired with your digital photography. However, at times, the software can become overwhelming. In the end, Photoshop's versatility, powerful options, and huge library of effects make it a fun software to use, experiment with, and learn from. This is one of the best photo editors you should consider. Adobe Photoshop allows designers -- including those without graphic design training -- to quickly and precisely merge and manipulate photos into a single image, and then create actionable graphical components such as logos, icons, and buttons. Pixelmator, Adobe Muse, and Adobe Spark offer similar options. Pixelmator is a Mac drag and drop design tool from developers that makes it easy to create sophisticated and user-friendly websites and mobile apps. Adobe Muse is a Web-based design tool that lets you create static and interactive web pages and other web content without learning technical skills such as HTML or JavaScript. On Photoshop Elements, the company announced new features including masking tools and its Smart Sharpen feature. It also includes a new blending mode called Color Burn, which darkens overexposed areas or brightens areas that are too dark.

<https://techplanet.today/post/veerappan-telugu-movie-tamil-dubbed-install-download> <https://techplanet.today/post/fsx-flight-sim-labs-concorde-x-rip-repack> <https://techplanet.today/post/prometheus-4-550-gen-d3-download-verified> <https://techplanet.today/post/download-link-hindi-grammar-book-pdf-class-10> <https://techplanet.today/post/malankara-orthodox-prabhatha-namaskarampdf> <https://techplanet.today/post/eterno-resplandor-de-una-mente-sin-recuerdos-latino-1080p-link> <https://techplanet.today/post/fabfilter-total-bundle-2017-crack-2017-macosx-macosx-link> <https://techplanet.today/post/aaja-nachle-2007-hindi-movie-dvdrip-xvid-subs> <https://techplanet.today/post/portableautodeskautocad2006-free-download-new> <https://techplanet.today/post/themanthemartianenglishhindidubbed720p> <https://techplanet.today/post/thehobbit1080pmoviedownload-link> <https://techplanet.today/post/whatsapp-messenger-v22039-mod-dark-with-privacy-latest-verified>

To open a RAW image file, Elements suggests you load a File Format Converter such as the DNG Converter and Adobe's Document Converter, which reads and writes all the popular RAW file formats. It's in the options to open your files in Document Converter or the RAW Converter. Upright photo–sensor corrections are automatic with the Camera Raw–style Tint overlay, but you can break up a tone, lighten areas or adjust a RAW image's color if you prefer. You also get a handful of creative-style crop tool modes in no other image-editing application. When you import a Photoshop PSD file, Elements offers you checkboxes to overwrite existing layers, preserve transparency and retain layer masks. One onscreen tool lets you stretch and reorient and fit and transform your images. Most of the sliders in Photoshop's image window are also available in the Elements window. On the other hand, the tools in Elements' content-editing mode are more limited, but they're nothing to sneeze at. For \$20, it's a good no-brainer for those who want a Photoshop imitation without the sticker shock. The company is also introducing the Debug layer options, which let you toggle off global handling of the Layers panel. The panel differentiates between visible layers and included layers, both of which are invisible by default. You also get access to layers that are locked or locked by a group, and you can view a summary of hiding and visibility settings for all layers. Elements users are familiar with the powerful Clone module, which comes with the ability to snap your work

to the edges of an image. That's good to know, but the one-click Clone Options let you break your pattern with ease. You can perform other selective edits, such as decreasing the softness of a stroke. You can also use the Paint tool, switch to the Brush tool and use a selection to paint over area.

<https://aimagery.com/wp-content/uploads/2022/12/nelwsof.pdf> <https://arabamericanbusinesscommunity.org/wp-content/uploads/2022/12/eileharl.pdf> <http://web904.com/?p=17211> [https://recetasencilla.xyz/how-to-download-photoshop-for-free-in-laptop-\\_hot\\_/](https://recetasencilla.xyz/how-to-download-photoshop-for-free-in-laptop-_hot_/) <https://manpower.lk/nik-collection-free-download-for-photoshop-cc-2020-mac-exclusive/> <https://ultimatetimeout.com/adobe-photoshop-premiere-elements-12-download-new/> [https://www.pinio.eu/wp-content/uploads//2022/12/download-free-adobe-photoshop-cc-2015-version-](https://www.pinio.eu/wp-content/uploads//2022/12/download-free-adobe-photoshop-cc-2015-version-18-free-license-key-licence-key-pcwindows-64.pdf)[18-free-license-key-licence-key-pcwindows-64.pdf](https://www.pinio.eu/wp-content/uploads//2022/12/download-free-adobe-photoshop-cc-2015-version-18-free-license-key-licence-key-pcwindows-64.pdf) <https://ingamoga.ro/photoshop-8-0-cs-free-download-exclusive/> <https://mercatinosport.com/wp-content/uploads/2022/12/lyndmak.pdf> [https://look-finder.com/wp-content/uploads/2022/12/Smoke-Brushes-Photoshop-7-Free-Download-VE](https://look-finder.com/wp-content/uploads/2022/12/Smoke-Brushes-Photoshop-7-Free-Download-VERIFIED.pdf) [RIFIED.pdf](https://look-finder.com/wp-content/uploads/2022/12/Smoke-Brushes-Photoshop-7-Free-Download-VERIFIED.pdf)

Designers rely on Photoshop's selection tools to lay out their projects by hand, but when you throw in a background, an object, or another layer, these tools become incredibly difficult to use. A range of new tools, added to Photoshop's non-destructive selection features, give designers a way to achieve the same effect with a mouse click. The features added to Photoshop are focused on the digital labeling and editing of the real world. Adobe calls these features content-aware, and the company has a range of beautiful examples to show off to new users. If you're a designer who needs to do a lot of handwork while working in 3D, this is a great set of new tools. If you aren't, but want to get your hands dirty with a 3D image, this set of new features is a good starting point. On their own, High Dynamic Range (HDR) and depth of field (DoF) are two editing techniques found in highend photography that can make your work pop. But these techniques are now available to any designer thanks to the integration of tools built into Photoshop's latest CC release. The new color picker and gradient tools are just a few of the new features in Photoshop's birth of a 3D editing suite. They have been built specifically for digital artists who are familiar with editing in 2D photo editing, and they come with the power they need to create content in 3D editing. They make artmaking more accessible without the need to purchase a 3D package, like Maya or Autodesk's 3ds Max or Alias's 3ds Max.